# Instruções para a submissão do Trabalho 01

Esse texto contém as instruções para a submissão do Trabalho 01 da disciplina de CIC111 turma 2024s1, em adição as já fornecidas no enunciado do trabalho. Siga-as atentamente.

## Instruções para inscrição no sistema

- Você **deverá usar o email @[unifei.edu.br](http://unifei.edu.br/)**
- Quando solicitado você deverá informar corretamente a universidade e o número de matrícula do aluno que estiver fazendo o cadastro.
- Mantenha cópias de segurança do seu trabalho caso seja necessário.
- O link para o sistema é <https://runcodes.hokama.com.br/>
- Quando solicitado o código de matrícula na disciplina é GJN5
- Se encontrar qualquer erro, me avise o mais breve possível.

#### Instruções para a submissão do algoritmo força bruta

Você deverá baixar o arquivo com os Makefiles e usar o que for adequado, **não altere nada** desses arquivos, O endereço é:

● [https://hokama.com.br/disciplinas/cic111\\_2024s1/makefiles.zip](https://hokama.com.br/disciplinas/cic111_2024s1/makefiles.zip)

O algoritmo força bruta deve ser submetido em um **arquivo zip** contendo os todos os arquivos do seu programa, **mesmo que seja apenas 1 arquivo**. Coloque apenas arquivos de códigos, **e o Makefile** fornecido e adequado a sua linguagem, sem outras pastas. Em todos os casos, o arquivo que tiver a função main, deve chamar **main.c / main.cpp / main.py**. Para uma submissão em python:

- <qualquer nome>.zip
	- Makefile
	- main.py
	- <demais arquivos 1>.py
	- …
	- <demais arquivos n>.py

Para uma submissão em C:

- <qualquer nome>.zip
	- Makefile
	- main.c
	- <demais arquivos 1>.c
	- <demais arquivos 1>.h
	- $\circ$
	- <demais arquivos n>.c
	- <demais arquivos n>.h

e para uma submissão em C++:

- <qualquer nome>.zip
	- Makefile
	- main.cpp
	- <demais arquivos 1>.cpp
	- <demais arquivos 1>.hpp
	- …
	- <demais arquivos n>.cpp
	- <demais arquivos n>.hpp

O tempo limite para a execução do programa força bruta é de **1 segundo**. E você poderá ver a saída esperada e a saída produzida pelo seu envio.

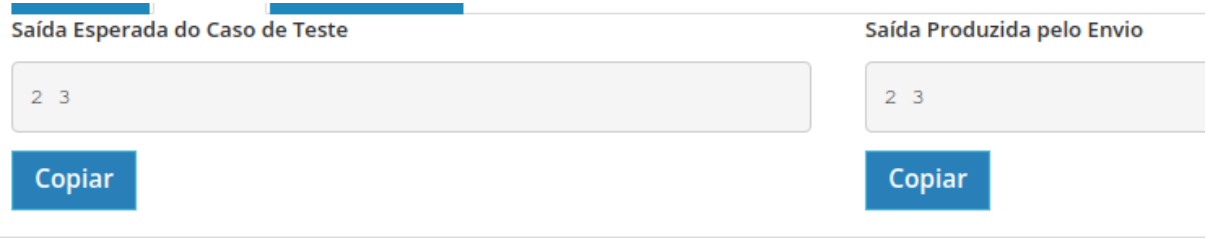

## Instruções para a submissão do algoritmo heurístico

Para a **heurística**, a submissão segue as mesmas regras, com a diferença que, as instâncias são muito maiores, então vocẽ terá **3 segundos para resolver** e como não existe uma resposta certa, você não poderá ver a saída produzida pelo seu programa mas apenas uma mensagem.

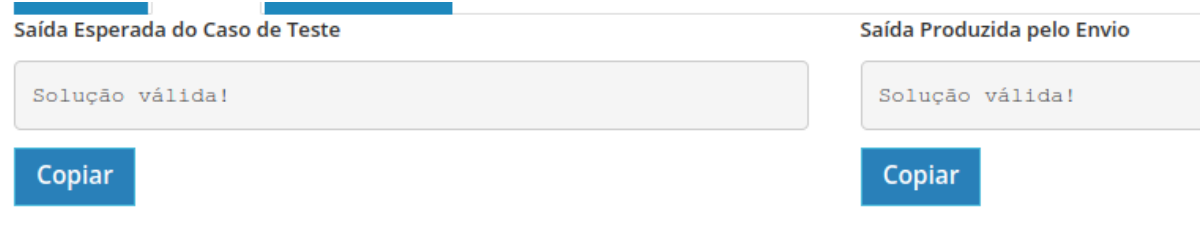

A qualidade da sua solução será um critério de avaliação, para você ter uma referência, é esperado que vocẽ obtenha valores maiores do que os apresentados na tabela a seguir. Vale lembrar que esse é o valor da **Função Objetivo** e **não** a soma dos valores dos itens na mochila.

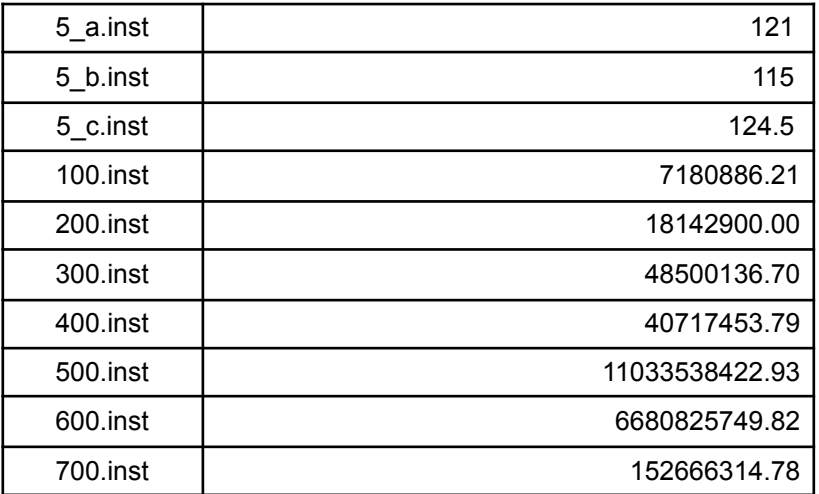

As instâncias podem ser baixadas no link abaixo:

● [https://hokama.com.br/disciplinas/cic111\\_2024s1/instancias.zip](https://hokama.com.br/disciplinas/cic111_2024s1/instancias.zip)

# Instruções extras para a apresentação

- Você deve chegar no horário de início da aula.
- A ordem será sorteada antes das apresentações.
- Não apresente código, você deve explicar a ideia dos seus algoritmos, o ideal é usar bastante figura.
- Mas deixe o código fácil de ser mostrado caso seja solicitado.
- Se quiser, você poderá usar o notebook do docente. Nesse caso envie sua apresentação por email.